## **Sonic Visualiser - Bug #1309**

## **Handling of sparse-time outputs with multiple bins needs to be sorted out**

2015-06-29 02:21 PM - Chris Cannam

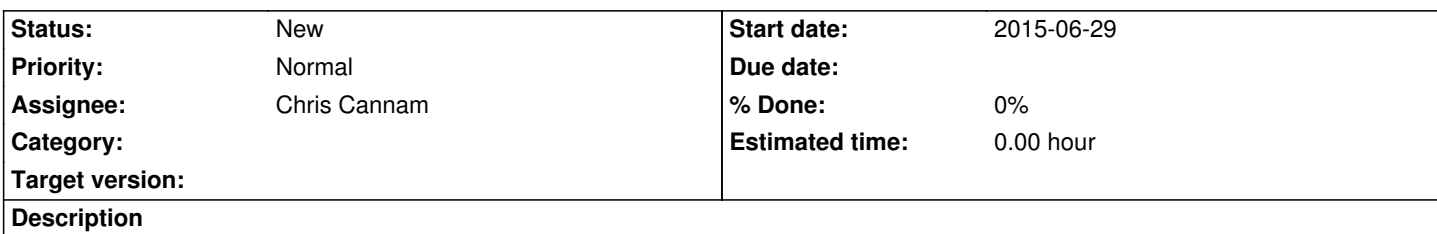

Sonic Visualiser has always had trouble deciding what to do with a transform that produces multiple-bin output features but that doesn't have a nice tidy fixed-spacing fixed-bin-count format suitable for display as a grid.

 - Older SV code, when presented with a variable sample-rate feature with multiple bins, breaks out the bins into individual points within a sparse time-value model. Each one gets the value from the respective bin, plus a label beginning with "[1]", "[2]" etc respectively.

- The current code behaves differently, due to an inheritance from Tony -- it actually creates a completely separate model for each set of bins, so bins numbered 0 go into one time-value model, bins numbered 1 into another one, etc. Sonic Visualiser however then discards all but the first model! They aren't actually displayed. One strange consequence is that the "[1]" etc labels still appear, but they're all "[1]" because no other bin is shown.